Author: Master

## ARMA 2 CONVERSATION SYSTEM

The *conversation system* in ArmA 2 has replaced the **description.ext** approach.

Main advantages:

- The system <u>reacts</u> on the sentence to start.
- Conversation flows through the <u>channel</u>:
  - o direct for *unit-to-unit*
  - o via radio for team members etc.
- Possibility to create <u>dynamic</u> conversations.
- FSM syntax allows editing.
- The same *conversation topic* has to be <u>added</u> to each of the participants.
- The conversation starts with the sentence which one of the participants says to another.
- The conversation can be controlled by **SQF**-<u>scripts</u>: **FSMs** and **event handlers** assigned to <u>each</u> participant.
- After a participant receives a sentence, its script reacts to its ID.

# Adding the *conversation topic* to a participant:

```
participant kbAddTopic ["topic name", "topic config", "FSM", "event handler"]
```

## Where:

- topic name the title (String)
- topic config the topic configuration (.bikb) (String)
- FSM the Finite State Machine (.fsm) (String) for unit controlled by AI
- event handler the script (.sqf) (String or code) for unit controlled by a player

Bohemia Interactive Knowledge Base (.bikb) file was used to store an AI unit's memory of what it has seen.

Now the file is used to store the text and sound samples of the sentences for the *conversation topic*.

**NOTE:** This is <u>similar</u> to the *class* cfgSounds and *class* cfgRadio in description.ext.

# Example:

```
class Sentences {
        class say1 {
                text = "Hello unit1.";
        speech[] = {"\Sound\unit2_01.ogg"};
                class Arguments {};
        };
        class say2 {
                text = "Hello unit2.";
                speech[] = {"\Sound\unit1_01.ogg"};
                class Arguments {};
        }
};
class Arguments{};
class Special{};
startWithVocal[] = {hour};
startWithConsonant[] = {europe, university}
```

#### Where:

• *text* - the <u>text</u> sample of a sentence.

#### NOTE:

- Using <u>stringtable.xml</u>, type "\$STR\_ClassName" (with the <u>dollar</u> sign (\$) followed by capitalized prefix STR\_).
- Place your stringtable.xml of the mission folder. If simulation engine <u>cannot</u> find the string
   ID in the string table of the mission then it looks in the core string table.
- speech the sound sample of a sentence.

**NOTE:** You can use the sentences without the sound: **speech[] = {""}**.

- Arguments and Special classes, you can safely ignore these.
- startWithVocal and startWithConsonant arrays, you can safely ignore these.

#### NOTE:

- All <u>dubbing</u> sound files are packed in **dubbing.pbo** addon.
- Sentences are defined in \*.bikb files located in subfolder \kb within a mission folder.
- FSM is <u>executed</u> every time an AI unit <u>receives</u> a sentence, so you need to check for \_sentenceID in separate conditions right at the <u>start</u>.
- You can open as many conversation menus as you want in player's event-handler code (most commonly an \*.sqf file). In the FSM, you are just checking for the <u>interrupted</u> event. If more of those can occur in one topic, you can check which sentence was said last via kbWasSaid command.
- kbTell command always works only locally

## Class Interrupted

The quick <u>action</u> menu on the HUD can be closed via *Backspace* key. If you want to handle this event, you have to add <u>new class Interrupted</u> into the *class Sentences*.

```
class Sentences {
    // Other classes
    class Interrupted {
        text = "";
        speech[] = {""};
        class Arguments {};
    };
};
```

It can be used as a default \_sentenceId in the script.

## **Scripts**

The **FSM** and **event handler** parameters are <u>optional</u> in **kbAddTopic** <u>definition</u>.

While the unit receives a sentence, the engine defines who the unit controller is:

- If it is controlled by AI, the FSM is executed.
- If it is controlled by player, the **event handler** is executed.

**NOTE:** If you are making a <u>multiplayer</u> mission and the unit is <u>playable</u>, you will want to use <u>both</u> the **FSM** and the **event handler** together.

The <u>default</u> variables of *FSMs* and *event handlers*:

- this the receiver of the sentence.
- from the sender of the sentence.
- sentenceId the **class** of the sentence that the receiver is reacting to.
- \_topic the topic name of the conversation.

## **FSM**

**FSM** stand for *Finite-State Machine* system. **FSM** is executed only once after each received sentence.

#### **Event Handler**

## **Event handler** is executed:

- if it receives a sentence
- if the player points at an interlocutor and is close enough to start a conversation.

**NOTE:** This is <u>not standard event handler</u>.

**NOTE:** You can<u>not</u> use either *sleep* or *waitUntil* command in the **FSM** as they are <u>precompiled</u>.

If you need to add a <u>delay</u> into the code, you have to start a <u>new</u> script <u>scope</u> via **spawn** command.

**NOTE:** You can use the <u>default</u> variable <u>\_topic</u> instead of the topic <u>name</u> (String) in the \*.fsm and \*.sgf files of the topic. Use the topic <u>name</u> (String) in the <u>other</u> scripts.

#### Non-FSM control

You can control a conversation via any script without **FSM** and *event handler*.

```
unit1 kbAddTopic ["dialog", "kb\ dialog.bikb"];
unit2 kbAddTopic ["dialog", "kb\ dialog.bikb"];
unit1 kbTell [unit2, "dialog", "dialog_u1_1"];
waitUntil { unit1 kbWasSaid [unit2, "dialog", "dialog_u1_1", 3]};
unit2kbTell [unit1, "dialog", " dialog_u2_1"];
waitUntil {unit2 kbWasSaid [unit1, "dialog", "dialog_u2_1", 3]};
//Conversation ended.
```

## **Creating Conversation**

In the mission editor:

- 1. Create a character controlled by a player and call it as "unit1".
- 2. Create other character and call it as "unit2".
- 3. Save mission, go to and open the mission folder.

In the mission folder:

Create the file stringtable.xml:

```
<?xml version="1.0" encoding="utf-8"?>
<Project name="Arma2">
          <Package name="Missions">
                     <Container name="Conversations">
                               <Container name="ConvActMenu">
                                         <Key ID="conv_actmenu_say">
                                                    <English>Say</English>
                                          </Key>
                                          <Key ID="conv_actmenu_silent">
                                                    <English>Keep silent</English>
                                          </Key>
                                          <Key ID="conv_actmenu_continue">
                                                    <English>Continue</English>
                                          </Key>
                                          <Key ID="conv_actmenu_discontinue">
                                                    <English>Discontinue</English>
                                          </Key>
                                          <Key ID="conv_actmenu_yes">
                                                    <English>Yes</English>
                                          </Key>
                                          <Key ID="conv_actmenu_no">
                                                    <English>No</English>
                                         </Key>
                               </Container>
                               <Container name="Dialog">
                                          <Key ID="str_conv_unit1_sent_1">
                                                    <English>Hi! How are you?</English>
                                          </Kev>
                                          <Key ID="str_conv_unit2_sent_2">
                                                    <English>Hi! All right!</English>
                                          </Key>
                                          <Key ID="str_conv_unit1_sent_3">
                                                    <English>You'll watch football today?</English>
                                          </Key>
                                          <Key ID="str conv unit2 sent 4">
                                                    <English>Yes! And you?</English>
                                          </Key>
                                          <Key ID="str_conv_unit1_alter_yes">
                                                    <English>Yes, I'll watch football. Goodbye.</English>
                                          </Key>
                                          <Key ID="str_conv_unit1_alter_no">
                                                    <English>No, I will not watch football. Goodbye.</English>
                                          </Key>
                                          <Key ID="str_conv_unit2_confirm">
                                                    <English>Good luck to your team. Goodbye.</English>
                                          </Key>
                                          <Key ID="str_conv_unit2_cancel">
                                                    <English>Goodbye.</English>
                                         </Key>
                               </Container>
                     </Container>
          </Package>
</Project>
```

**NOTE:** You can only use languages <u>supported</u> by a product.

To see the languages supported:

- Refer to official game site
- Unpack the file languages.pbo and open stringtable.xml (as example).
- 5. Create the folder "kb".

# In the folder kb:

6. Create the file conv.bikb:

```
class Sentences {
         class conv_unit1_sent_1 {
                   text = "$STR_conv_unit1_sent_1";
                   speech[] = {""};
                    class Arguments {};
         };
          class conv_unit2_sent_2 {
                   text = "$STR_conv_unit2_sent_2";
                   speech[] = {""};
                   class Arguments {};
          };
          class conv_unit1_sent_3 {
                   text = "$STR_conv_unit1_sent_3";
                   speech[] = {""};
                   class Arguments {};
          };
          class conv_unit2_sent_4 {
                   text = "$STR_conv_unit2_sent_4";
                   speech[] = {""};
                   class Arguments {};
         class conv_unit1_alter_yes {
                   text = "$STR_conv_unit1_alter_yes";
                   speech[] = {""};
                   class Arguments {};
          };
          class conv_unit1_alter_no {
                   text = "$STR_conv_unit1_alter_no";
                   speech[] = {""};
                   class Arguments {};
          class conv_unit2_confirm {
                   text = "$STR_conv_unit2_confirm";
                   speech[] = {""};
                   class Arguments {};
         };
          class conv_unit2_cancel {
                   text = "$STR_conv_unit2_cancel";
                   speech[] = {""};
                   class Arguments {};
         };
          class Interrupted {
                   text = "";
                   speech[] = {""};
                   class Arguments {};
         };
};
class Arguments{};
class Special{};
startWithVocal[] = {hour};
startWithConsonant[] = {europe, university};
```

# 7. Create the file **conv\_unit1.sqf** (for **unit1** controlled by a <u>player</u>):

```
// Collect actions (if any) to the quick action menu via the BIS_convMenu array.
// Parameters : <menu_item> (String), _topic (String), _sentenceid (String).
BIS_convMenu = [];
// Check: if the player is pointing at the interlocutor
// Check: if the player says to the interlocutor
// Check: if the player said to the interlocutor
if (_from == VIED_Hooker1 && _sentenceId == "" && !(_this kbWasSaid [_from, _topic, "conv_unit1_sent_1", 120])) then
{
         // Add the sentence to BIS_convMenu for the player
          BIS_convMenu = BIS_convMenu + [[localize "conv_actmenu_say", _topic, "conv_unit1_sent_1", []]];
         BIS_convMenu = BIS_convMenu + [[localize "conv_actmenu_silent", _topic, "Interrupted", []]];
};
switch ( sentenceId) do
{
         case "conv_unit2_sent_2":
                   BIS_convMenu = BIS_convMenu + [[localize "conv_actmenu_continue", _topic, "conv_unit1_sent_3",
[]]];
                   BIS convMenu = BIS convMenu + [[localize " conv actmenu discontinue ", topic, "Interrupted", []]];
         };
         case "conv_unit2_sent_4":
                   BIS_convMenu = BIS_convMenu + [[localize "conv_actmenu_yes", _topic, "conv_unit1_alter_yes", []]];
                   BIS_convMenu = BIS_convMenu + [[localize "conv_actmenu_no", _topic, "conv_unit1_alter_no", []]];
         };
         default {};
// Return the result to the scope
BIS_convMenu;
```

8. Create the file conv\_unit2.sqf (for unit2 controlled by an artificial intelligence (AI)):

```
// Collect actions (if any) to the quick action menu via the BIS_convMenu array.
// Parameters : <menu_item> (String), _topic (String), _sentenceid (String).
BIS_convMenu = [];
switch (_sentenceId) do
         case "conv_unit1_sent_1":
                   _this kbtell [_from, _topic,"conv_unit2_sent_2"];
         };
          case "conv_unit1_sent_3":
          {
                   _this kbtell [_from, _topic,"conv_unit2_sent_4"];
         };
         case "conv_unit1_alter_yes":
          {
                   _this kbtell [_from, _topic,"conv_unit2_confirm"];
         };
         case "conv_unit1_alter_no":
          {
                   _this kbtell [_from, _topic,"conv_unit2_cancel"];
          };
         default {};
};
// Return the result to the scope
BIS_convMenu;
```

# 9. Create the file **conv\_unit1.fsm** (for **unit1**):

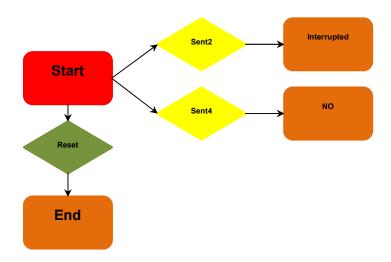

# FSM description for unit1:

**NOTE:** This **FSM** works when the **unit1** is controlled by AI.

|              | <u>,                                      </u> |
|--------------|------------------------------------------------|
| Name         | Start                                          |
| Object type  | Finite State                                   |
| State type   | Start State                                    |
| InitCode     |                                                |
| PreCondition |                                                |

| Name           | Reset                |
|----------------|----------------------|
| Object type    | Transition Condition |
| Condition type | True Condition       |
| Priority       | 0                    |
| Condition      | true                 |
| Action         |                      |
| PreCondition   |                      |

| Name         | End          |
|--------------|--------------|
| Object type  | Finite State |
| State type   | End State    |
| InitCode     |              |
| PreCondition |              |

**NOTE:** Since FSM loops, it needs to have the *End* state for resetting the loop in idle through *Reset* condition.

| Name           | Sent2                                   |
|----------------|-----------------------------------------|
| Object type    | Transition Condition                    |
| Condition type | Condition                               |
| Priority       | 1                                       |
| Condition      | (_sentenceId in ["conv_unit2_sent_2"]); |
| Action         |                                         |
| PreCondition   |                                         |

| Name         | Interrupted                                  |
|--------------|----------------------------------------------|
| Object type  | Finite State                                 |
| State type   | End State                                    |
| InitCode     | _this kbTell [_from, _topic, "Interrupted"]; |
| PreCondition |                                              |

| Name           | Sent4                                   |
|----------------|-----------------------------------------|
| Object type    | Transition Condition                    |
| Condition type | Condition                               |
| Priority       | 1                                       |
| Condition      | (_sentenceId in ["conv_unit2_sent_4"]); |
| Action         |                                         |
| PreCondition   |                                         |

| Name         | No                                                   |
|--------------|------------------------------------------------------|
| Object type  | Finite State                                         |
| State type   | End State                                            |
| InitCode     | _this kbTell [_from, _topic, "conv_unit1_alter_no"]; |
| PreCondition |                                                      |

# 10. Create the file conv\_unit2.fsm for unit2:

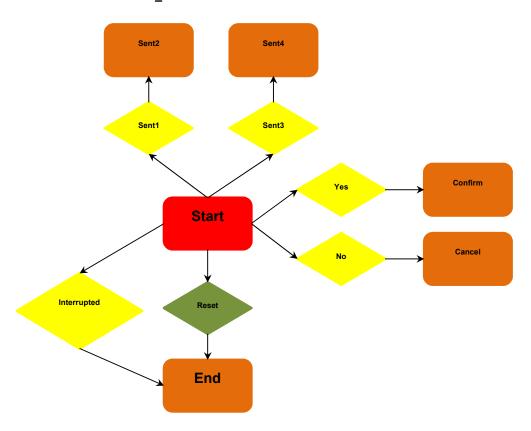

# FSM description for unit2:

| Name         | Start        |
|--------------|--------------|
| Object type  | Finite State |
| State type   | Start State  |
| InitCode     |              |
| PreCondition |              |

| Name           | Reset                |
|----------------|----------------------|
| Object type    | Transition Condition |
| Condition type | True Condition       |
| Priority       | 0                    |
| Condition      | true                 |
| Action         |                      |
| PreCondition   |                      |

| Name         | End          |
|--------------|--------------|
| Object type  | Finite State |
| State type   | End State    |
| InitCode     |              |
| PreCondition |              |

**NOTE:** Since **FSM** loops, it needs to have the *End* state for resetting the loop in idle through *Reset* condition.

| Name           | Interrupted                       |
|----------------|-----------------------------------|
| Object type    | Transition Condition              |
| Condition type | Condition                         |
| Priority       | 1                                 |
| Condition      | (_sentenceId in ["Interrupted"]); |
| Action         |                                   |
| PreCondition   |                                   |

| Name           | Sent1                                   |
|----------------|-----------------------------------------|
| Object type    | Transition Condition                    |
| Condition type | Condition                               |
| Priority       | 1                                       |
| Condition      | (_sentenceId in ["conv_unit1_sent_1"]); |
| Action         |                                         |
| PreCondition   |                                         |

| Name         | Sent2                                              |
|--------------|----------------------------------------------------|
| Object type  | Finite State                                       |
| State type   | End State                                          |
| InitCode     | _this kbTell [_from, _topic, "conv_unit2_sent_2"]; |
| PreCondition |                                                    |

| Name           | Sent3                                   |
|----------------|-----------------------------------------|
| Object type    | Transition Condition                    |
| Condition type | Condition                               |
| Priority       | 1                                       |
| Condition      | (_sentenceId in ["conv_unit1_sent_3"]); |
| Action         |                                         |
| PreCondition   |                                         |

| Name         | Sent4                                              |
|--------------|----------------------------------------------------|
| Object type  | Finite State                                       |
| State type   | End State                                          |
| InitCode     | _this kbTell [_from, _topic, "conv_unit2_sent_4"]; |
| PreCondition |                                                    |

| Name           | Yes                                        |
|----------------|--------------------------------------------|
| Object type    | Transition Condition                       |
| Condition type | Condition                                  |
| Priority       | 1                                          |
| Condition      | (_sentenceId in ["conv_unit1_alter_yes"]); |
| Action         |                                            |
| PreCondition   |                                            |

| Name         | Confirm                                             |
|--------------|-----------------------------------------------------|
| Object type  | Finite State                                        |
| State type   | End State                                           |
| InitCode     | _this kbTell [_from, _topic, "conv_unit2_confirm"]; |
| PreCondition |                                                     |

| Name           | No                                        |
|----------------|-------------------------------------------|
| Object type    | Transition Condition                      |
| Condition type | Condition                                 |
| Priority       | 1                                         |
| Condition      | (_sentenceId in ["conv_unit1_alter_no"]); |
| Action         |                                           |
| PreCondition   |                                           |

| Name         | Cancel                                             |
|--------------|----------------------------------------------------|
| Object type  | Finite State                                       |
| State type   | End State                                          |
| InitCode     | _this kbTell [_from, _topic, "conv_unit2_cancel"]; |
| PreCondition |                                                    |

In the mission folder:

11. Create the file init.sqf (as instance).

# In the file init.sqf

12. Add conversation topic to both the unit1 and unit2.

unit1 kbAddTopic ["Dialog", "conv.bikb", "conv\_unit1.fsm", {call compile preprocessFileLineNumbers "conv\_unit1.sqf"}] unit2 kbAddTopic ["Dialog", "conv.bikb", "conv\_unit2.fsm", {call compile preprocessFileLineNumbers "conv\_unit2.sqf"}]

# NOTE:

- You can use any a script for this purpose.
- You can add a topic to any unit:

{if (side \_x == Civilian) then {\_x kbAddTopic [...]}} forEach allUnits

## How to use

In mission editor:

- 1. Start the preview
- 2. Go to the character **unit2** so that the icon "Talk to" appears.
- 3. Scroll the mouse wheel.
- 4. In the quick action menu, choose "Say" item ("1" key).

You have to see the following sentences:

unit1: Hi! How are you? unit2: Hi! All right!

- 5. The quick action menu appears.
- 6. In the quick action menu, choose "Continue" item ("1" key).

You have to see the following sentences:

unit1: You'll watch football today? unit2: Yes! And you?

- 7. The quick action menu appears.
- 8. In the quick action menu, choose "Yes" item ("1" key).

You have to see the following sentences:

unit1: Yes, I'll watch football. Goodbye. unit2: Good luck to your team. Goodbye.

Release: 2015.06.05

Publisher: <a href="http://vied-arma.ucoz.com/">http://vied-arma.ucoz.com/</a>